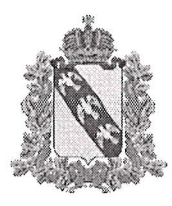

## ПРАВИТЕЛЬСТВО КУРСКОЙ ОЬЛАСТИ

Министерство образования и науки Курской области

### прикАз

от 19.10.2023  $N_2$  1 - 19lb

г. Курск

Об Утверждении перечня оборулования, расходных материалов, средств ОбУчения и воспитания для создания и обеспечения функционирования центров образования естественно-научной и технологической направленностей <<Точка роста>> в общеобразовательных организациях, расположенных в сельской местности и малых городах, в рамках федерального проекта «Современная школа» национального проекта «Образование», реализуемого на территории Курской области в 2024 году

ВО исполнение постановления Правительства Курской области от 26.09.2023 № 1025-пп «О реализации мероприятий по созданию и функционированию в 2024 году и организации работы созданных в 2020 -2023 годах в общеобразовательных организациях, расположенных в сельской местности и малых городах Курской области, центров образования цифрового местности и малых городах курской ооласти, центров ооразования цифрового<br>и стуманитарного профилей, естественно-научной и технологической и гуманитарного профилей, естественно-научной и технологической<br>направленностей в рамках федерального проекта «Современная школа» национального проекта «Образование», на основании письма ФГАУ «Центр ПРОСВетительских инициатив Министерства просвещения Российской Федерации» от 09.10.2023 № 100/0910-14 «О соответствии инфраструктурного листа единой технологической среде НПО» IIРИКАЗЫВАЮ:

1. Утвердить перечень оборудования, расходных материалов, средств обучения и воспитания для создания и обеспечения функционирования центров ОбРаЗования естественно-научной и технологической направленностей <<Точка роста» в общеобразовательных организациях, расположенных в сельской местности и малых городах в Курской области в 2024 году (прилагается).

2. Контроль за исполнением настоящего приказа возложить на Заместителя министра образования и науки Курской области А.Н. Кабана.

Министр Н.А. Бастрикова

#### **УТВЕРЖДАЮ**

Министр образования и науки Курской области

Бастрикова Наталия Александровна

Инфраструктурный лист. Курская область<br>" — (ИНН , КПП )"

в рамках реализации мероприятия "Сформирован и утвержден инфраструктурный лист" дорожной карты "Создание и функционирование центров образования естественно-научной и технологической направленностей «Точка роста»" в 2024 году

#### СВОДНАЯ ИНФОРМАЦИЯ

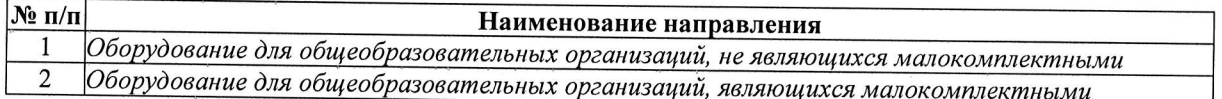

#### Ответственный исполнитель

Ирмакова Марина Николаевна, заместитель начальника управления проектами (ФИО, должность)

8-903-876-58-29, rvpo46@mail.ru (номер мобильного телефона, email)

# Инфраструктурный лист

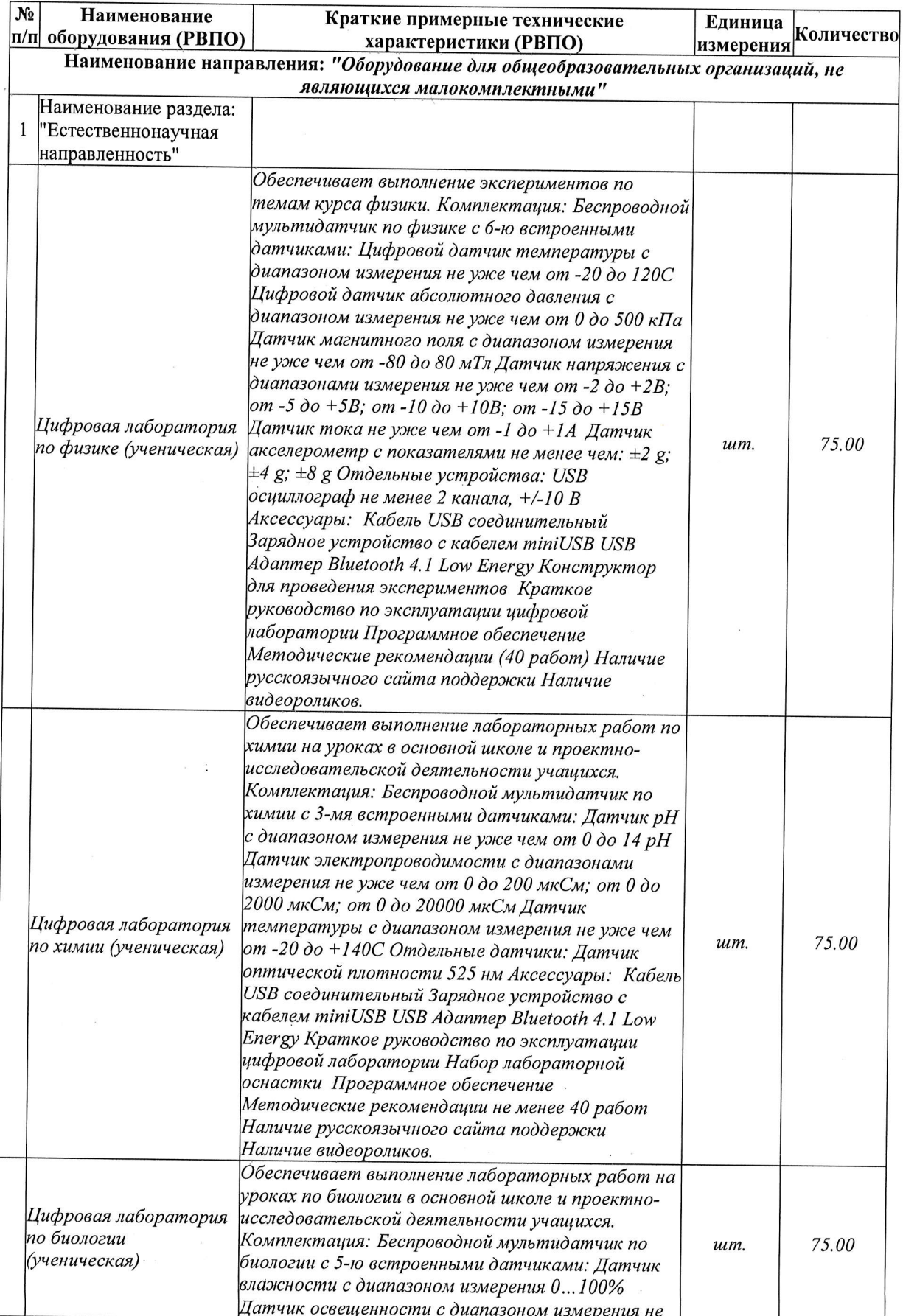

 $\label{eq:zeta} \begin{array}{c} \mathbf{x} = \mathbf{x} \cdot \mathbf{y} \end{array} \xrightarrow{z} \begin{array}{c} \mathbf{x} \\ \mathbf{y} \end{array}$ 

 $\cdot$  $\bar{\mathcal{A}}$ 

 $\sim$  $\sim$ 

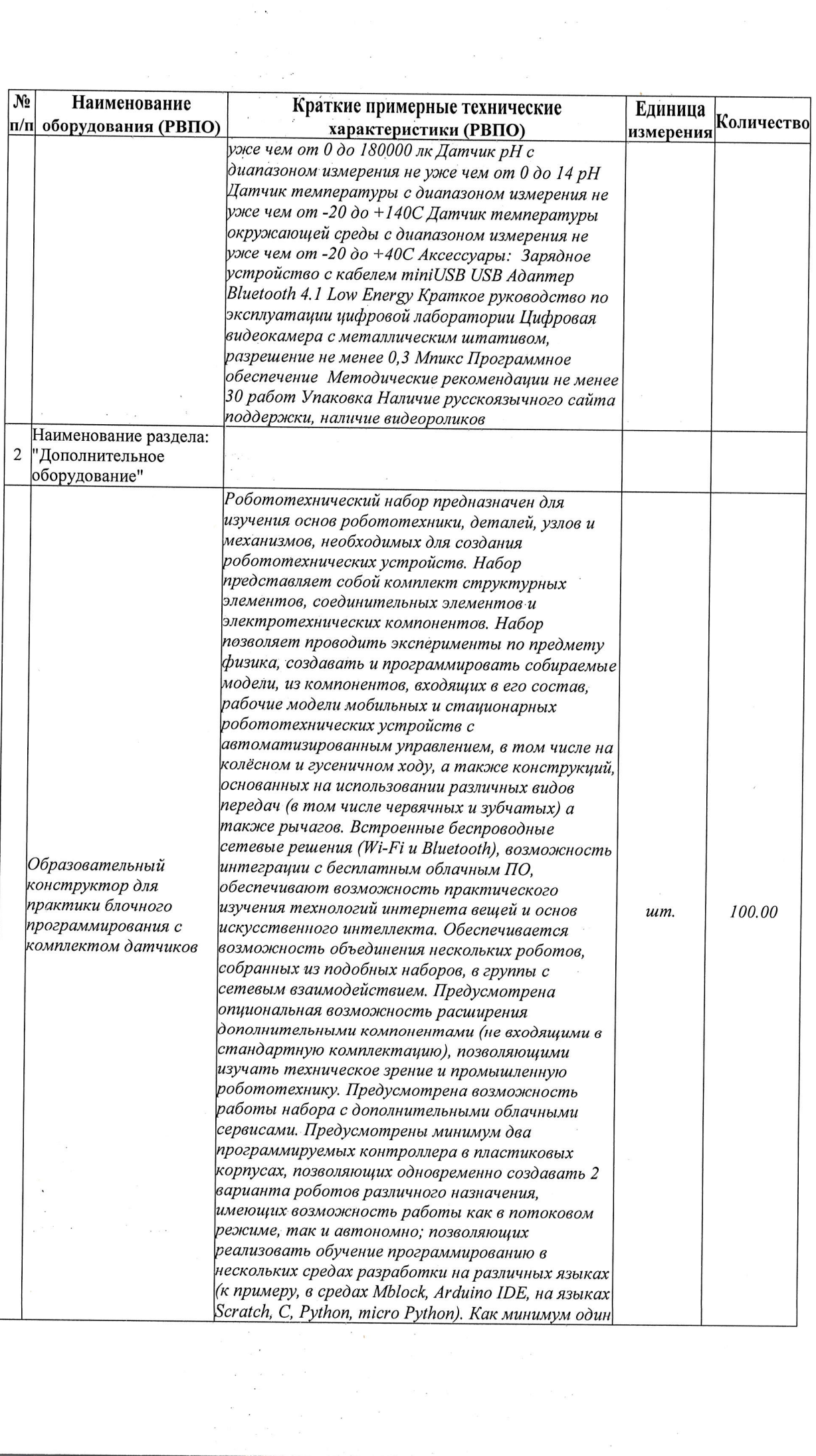

 $\frac{1}{2} \int_{\mathbb{R}^3} \frac{1}{\sqrt{2}} \, \frac{1}{\sqrt{2}} \, \frac{1}{\sqrt{2$ 

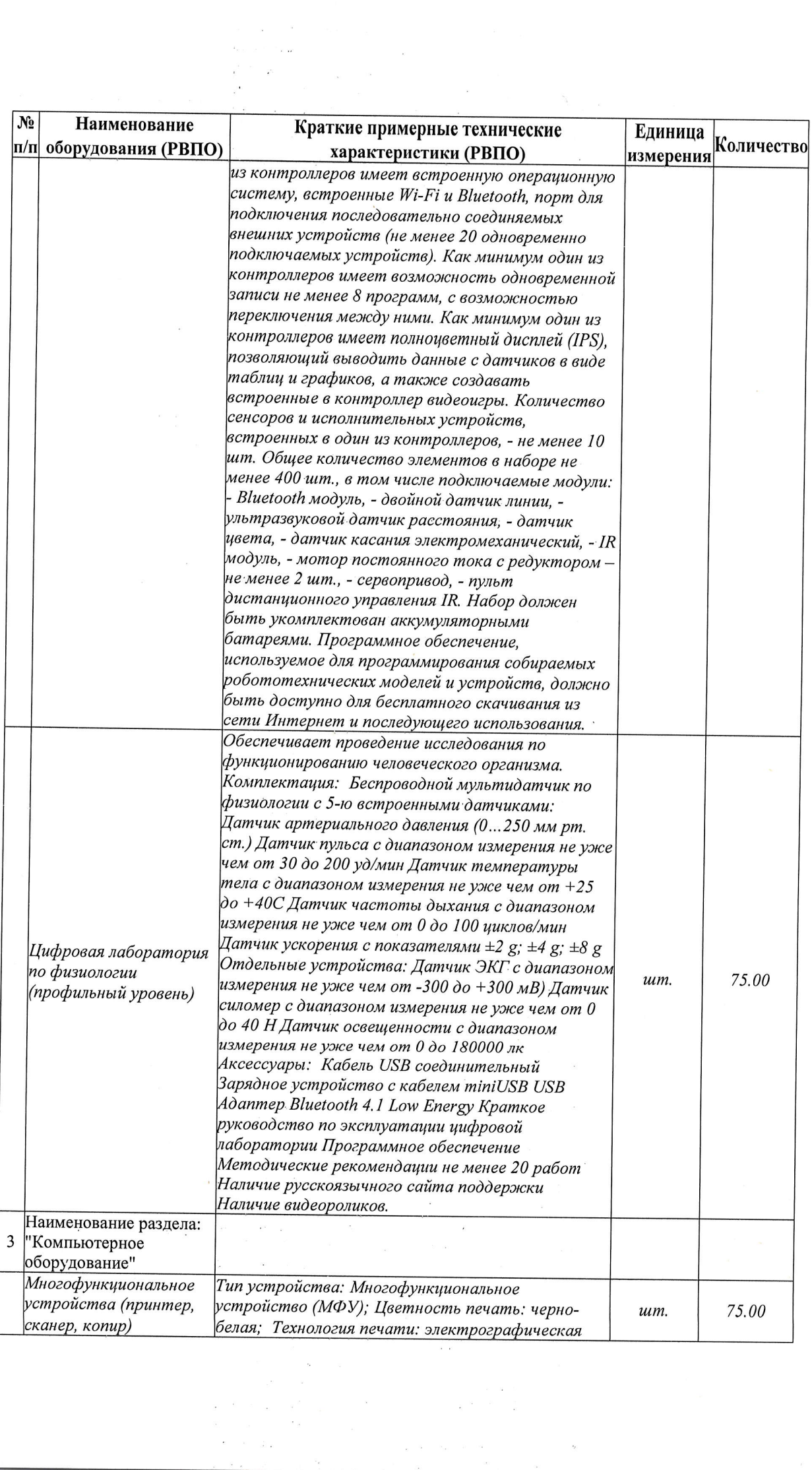

 $\label{eq:zeta} \tilde{z} = \tilde{y}$ 

 $\sim$ 

 $\mathcal{F}^{\text{max}}_{\text{max}}$ 

 $\bar{E}$ 

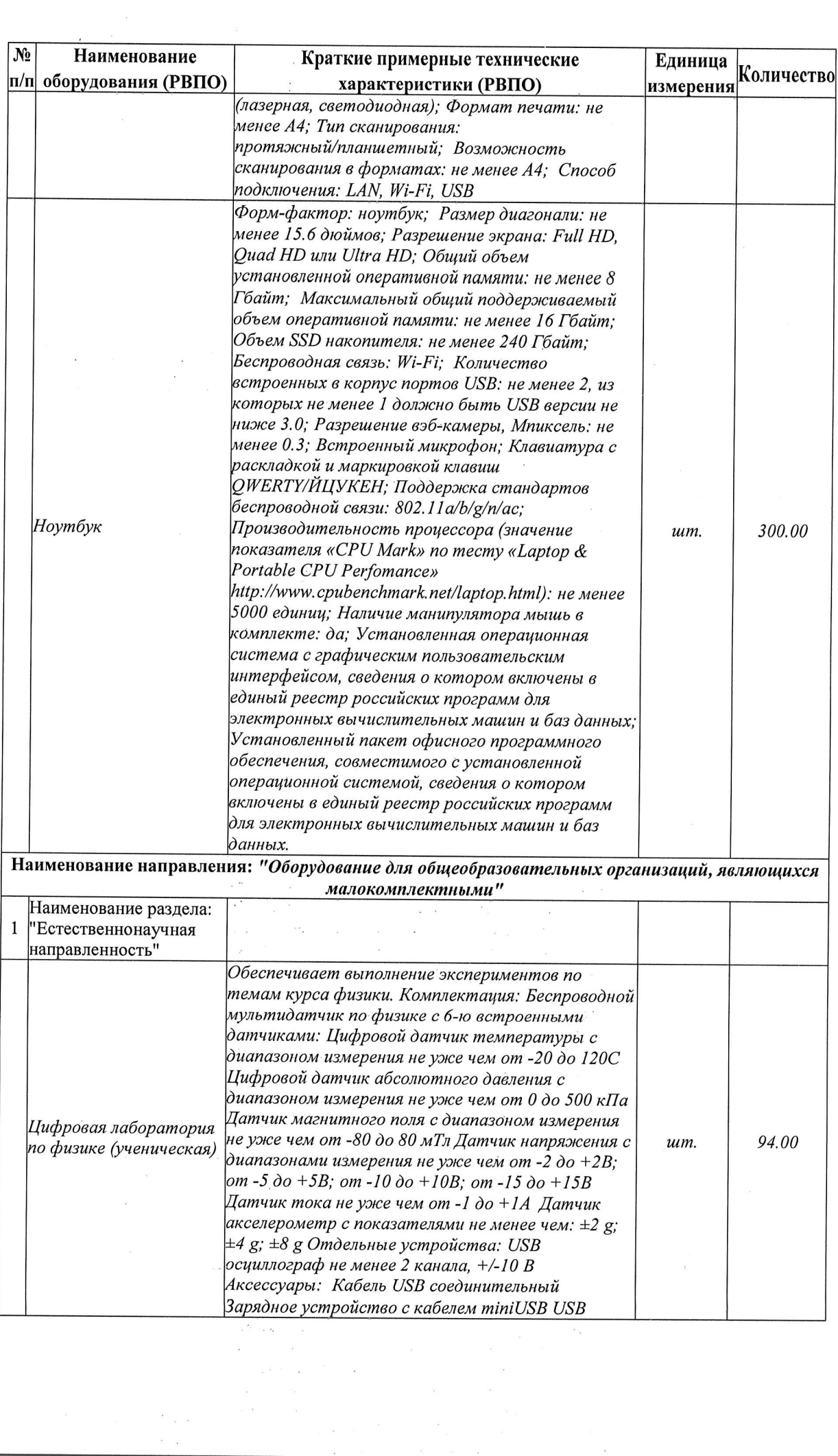

 $\frac{1}{2}$  ,  $\omega$  ,  $\omega$  ,  $\omega$ 

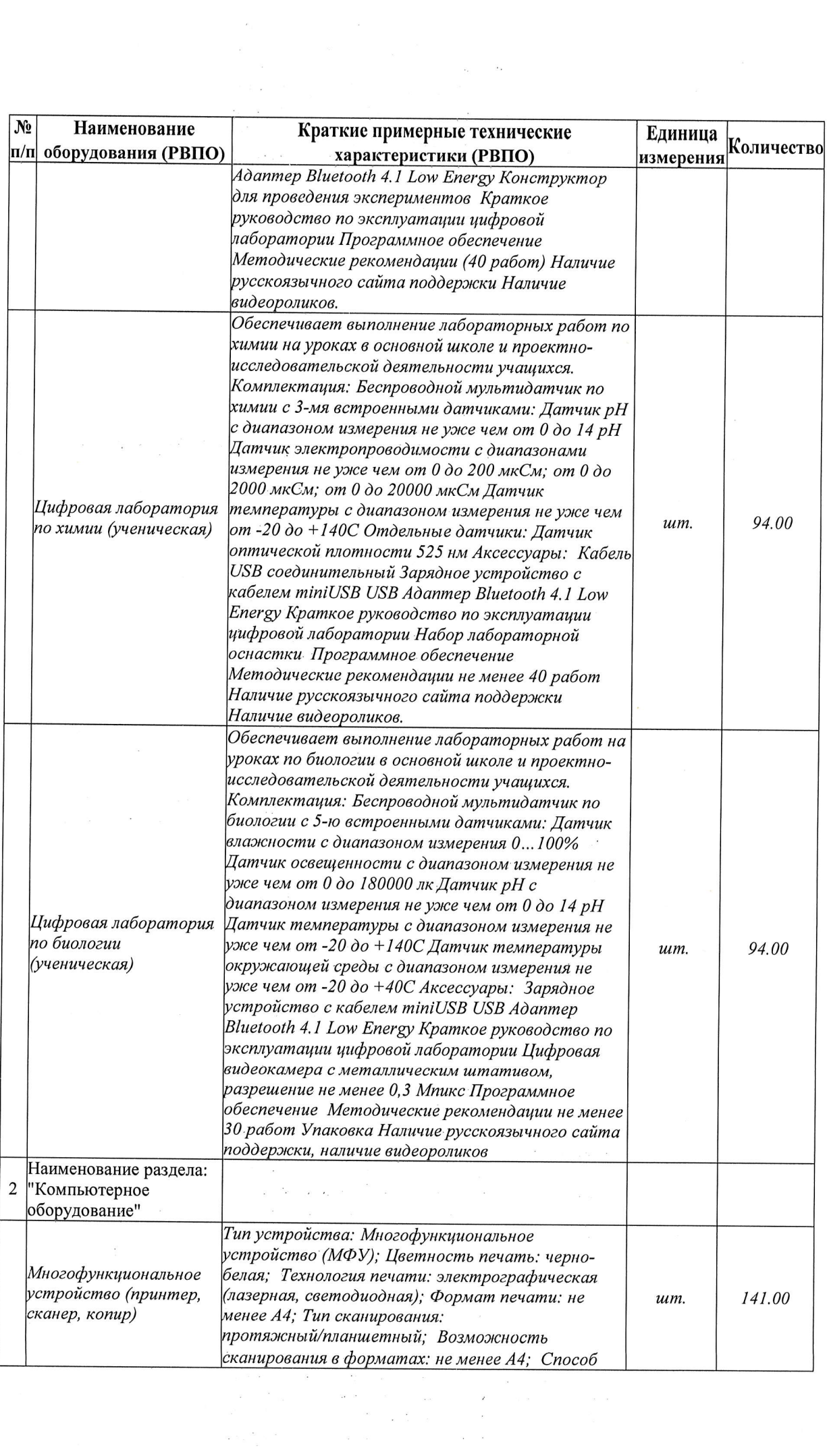

 $\epsilon$ 

 $\label{eq:1} \frac{1}{2} \sum_{i=1}^n \frac{1}{2} \sum_{j=1}^n \frac{1}{2} \sum_{j=1}^n \frac{1}{2} \sum_{j=1}^n \frac{1}{2} \sum_{j=1}^n \frac{1}{2} \sum_{j=1}^n \frac{1}{2} \sum_{j=1}^n \frac{1}{2} \sum_{j=1}^n \frac{1}{2} \sum_{j=1}^n \frac{1}{2} \sum_{j=1}^n \frac{1}{2} \sum_{j=1}^n \frac{1}{2} \sum_{j=1}^n \frac{1}{2} \sum_{j=1}^n \frac{1}{$ 

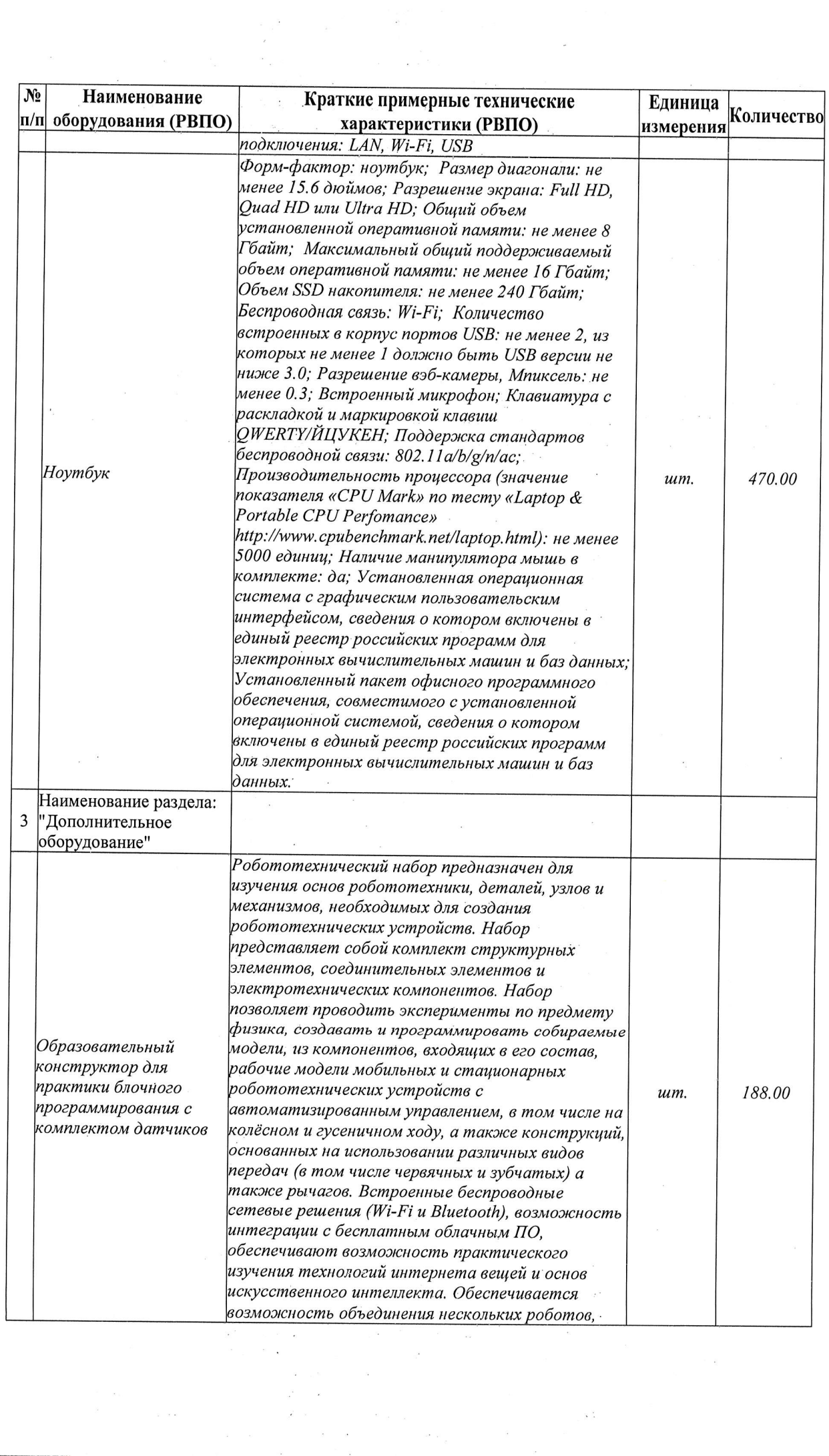

 $\bar{z}$  ,  $\bar{z}$  ,

 $\sim$   $\sim$ 

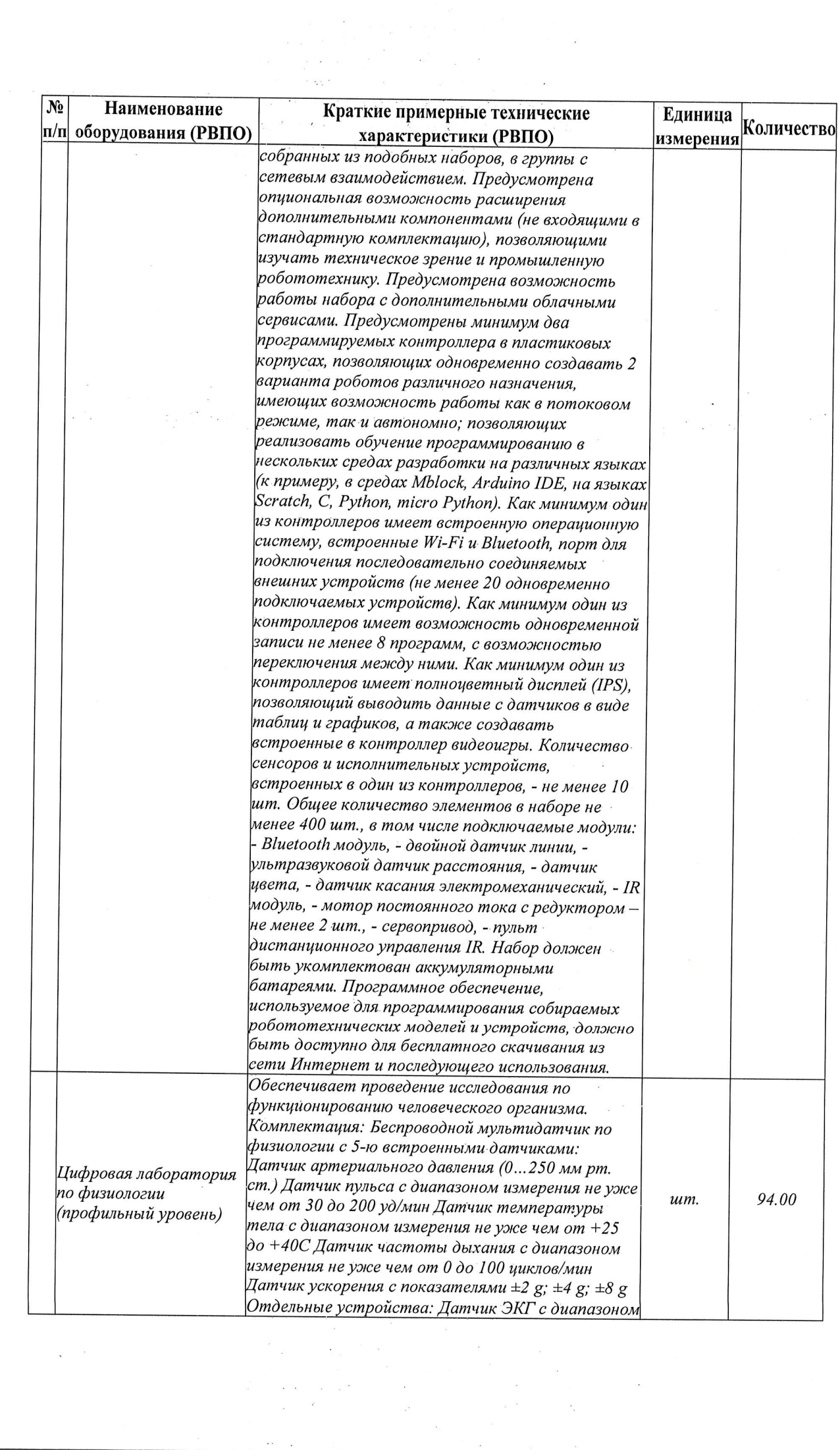

 $\sim$   $\sim$ 

 $\mathbf{x}^{(i)}$  and  $\mathbf{x}^{(i)}$ 

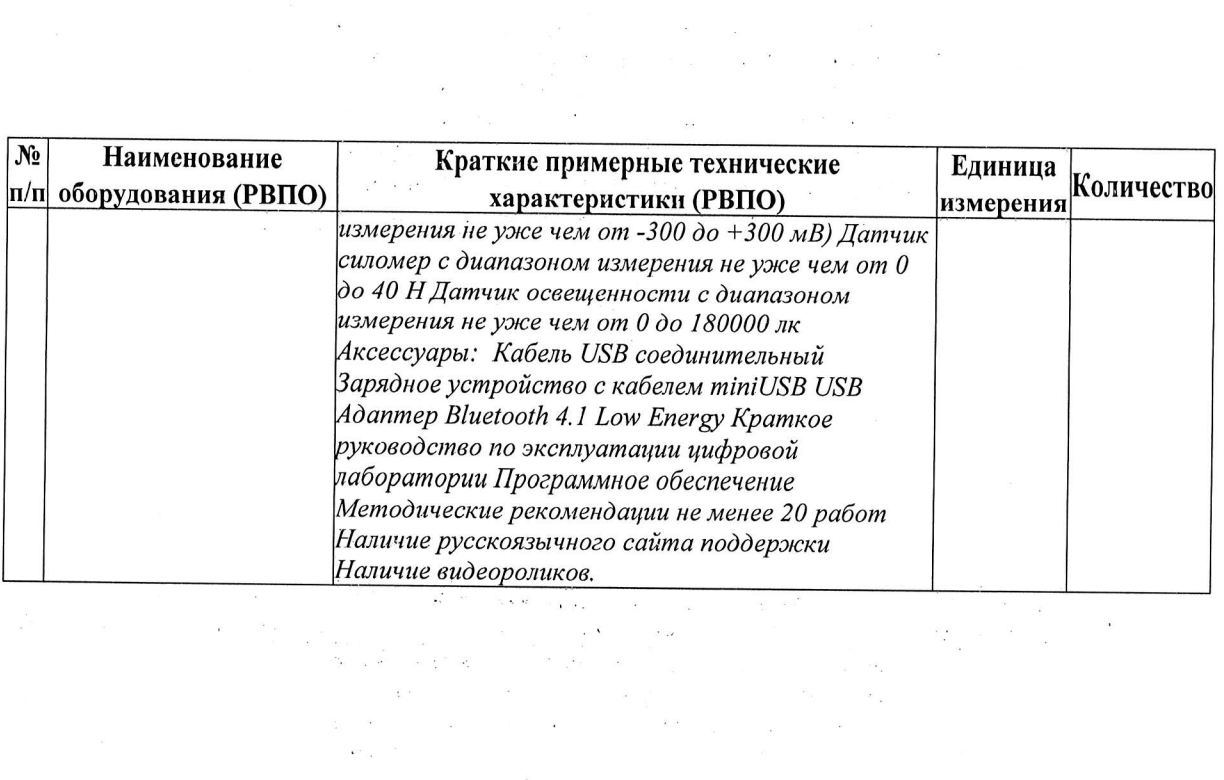

 $\alpha$ 

 $\tilde{c}$